# Imaging in Biologia e Medicina

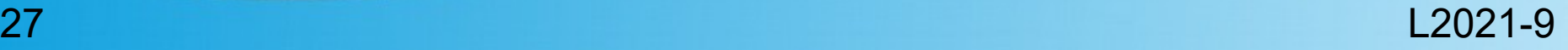

- Immagini reali sono organizzate secondo "gerarchie" di elementi e forme
	- Forma degli oggetti osservati
	- Strutture e pattern
	- Dettagli
- Di questa gerarchia è talvolta interessante l'essenza del livello più alto

- Cultura di cellule in un immagine al microscopio ottico
	- Nuclei
	- Strutture di adesione
	- Impurità del preparato

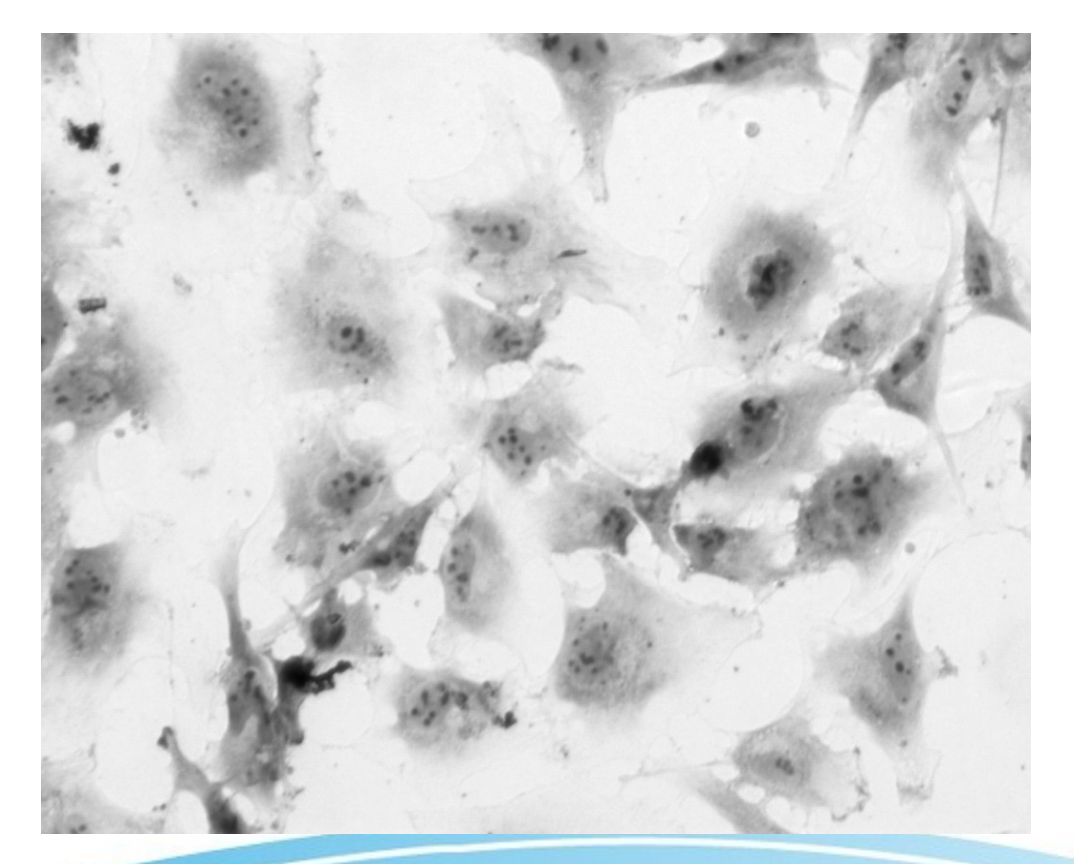

- Le trasformazioni morfologiche sono dedicate alla manipolazione dell'immagine per estrarre da essa i contenuti rilevanti
- La principale applicazione delle trasformazioni morfologiche è sulle immagini binarie
	- Miglioramento dell'identificazione di regioni a partire da operazioni di *thresholding*
	- Rimozione dell'effetto del "rumore"
	- Rimozione di "ponti" e altre strutture spurie
	- Riempimento di "buchi" e imperfezioni
	- Ristabilimento della continuità di strutture che per difficoltà nella loro identificazione appaiono interrotte

# Operazioni Fondamentali

- Molte operazioni, anche complesse, possono essere decomposte in una successione opportuna dell'applicazione delle operazioni fondamentali delle T.M.
	- Erosione: operazione volta a rimuovere dettagli di minore entità (riduce marginalmente la dimensione delle strutture di maggior dimensione)
	- Dilatazione: espansione sui bordi delle regioni per inglobare altre strutture minori (espande leggermente la dimensione delle dimensioni più grandi)

# Immagini binarie

- Immagini con pixel aventi valore 0/1
- Convenzionalmente i pixel aventi valore 1 sono il *foreground* mentre i valori 0 definiscono il *background*
- Gli *oggetti* sono definiti in un immagine binaria come ogni regioni di pixel contigui aventi valore 1

#### Criteri di Connettività

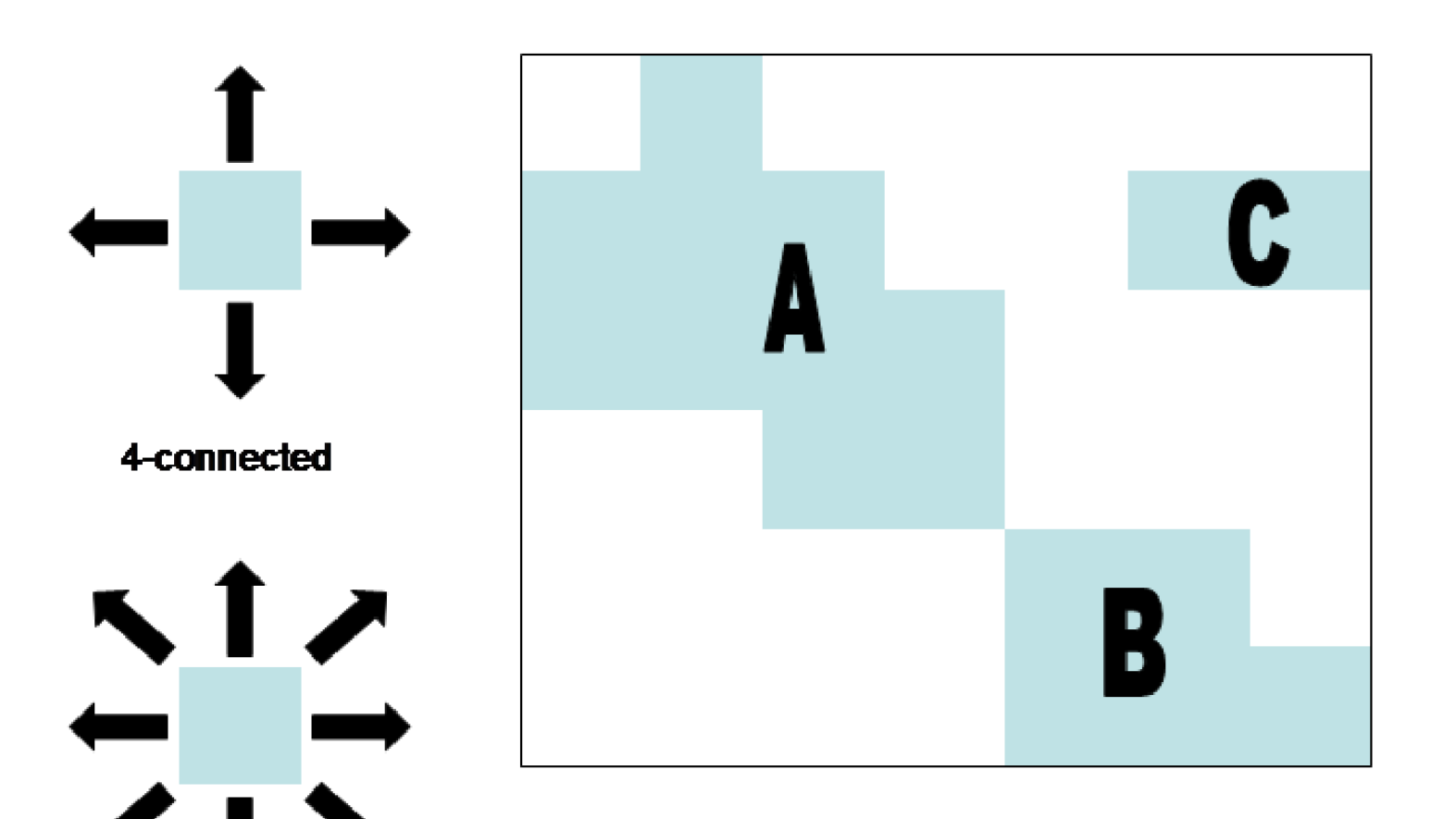

4-connected: 3 objects - A, B and C are distinct 8-connected: 2 objects - A and B form one object.

8-connected

# Trasformazioni

- Le immagini binarie non hanno colore o scale di grigio
	- Le uniche trasformazioni possibili sono quelle che determinano transizione 0->1 o 1->0 di ciascun pixel
	- In altre parole le trasformazioni morfologiche determinano come *foreground* e *background* devono essere cambiati

# Elementi della Trasformazione

1)Immagine

2)Tipo di trasformazione

3)Elemento strutturante

- Matrice binaria che determina i parametri di calcolo
- Analogo di matrice che implementa un filtro lineare
- Descrive quali pixel rispetto ad uno dato sono da considerare vicini (neighbourhood pixels)
- Possiede un *hot-spot* come per le matrici dei filtri lineari
- L'elemento strutturante viene sovrapposto a ciascun pixel dell'immagine binaria e viene appicato il criterio determinato dal tipo di trasformazione

#### Elemento Strutturante

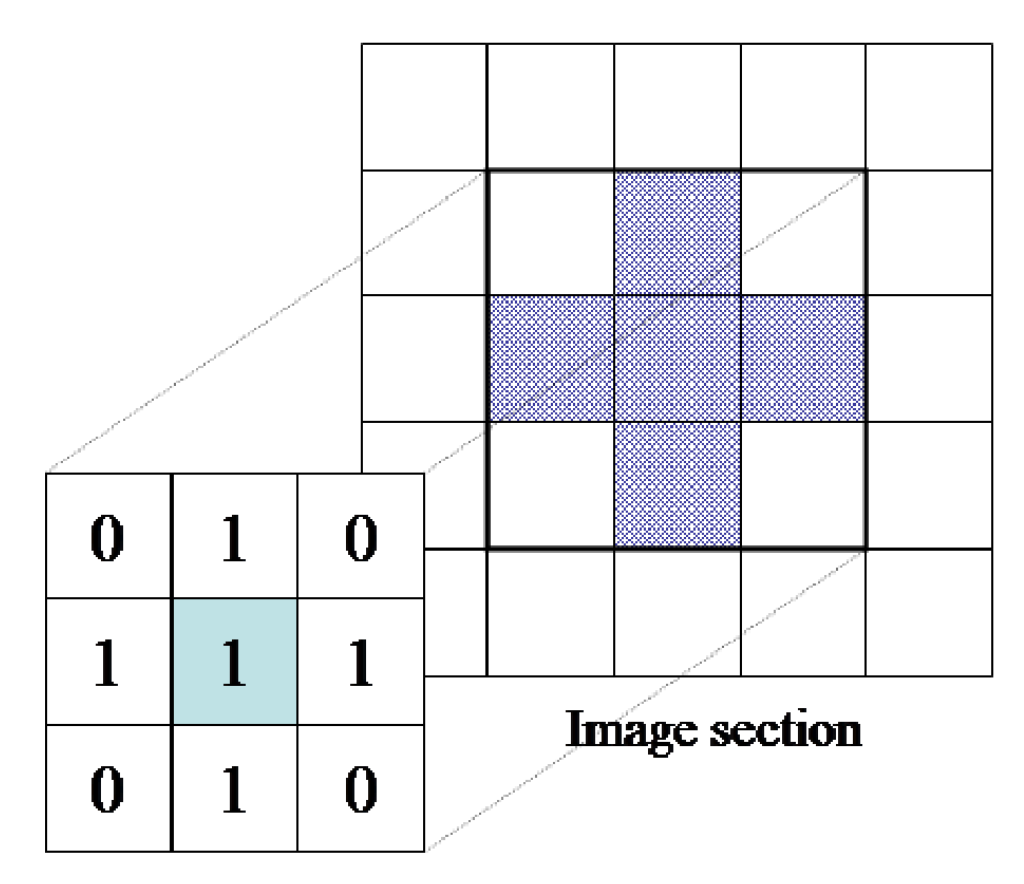

**Structuring element** 

#### Erosione

- L'erosione determina quali pixel del foreground dell'immagine binaria devono essere commutati a pixel del back*ground*
	- L'elemento strutturante viene sovrapposto a ciascun pixel del *foreground*.
	- Se uno qualsiasi dei pixel *vicini* appartiene al *background* allora anche il pixel corrispondente allo *hot-spot* viene posto a 0

#### Dilatazione

- La dilatazione determina quali pixel del *background* dell'immagine binaria devono essere commutati a pixel del *foreground*
	- L'elemento strutturante viene sovrapposto a ciascun pixel del *background*
	- Se uno qualsiasi dei pixel *vicini* appartiene al *foreground* allora anche il pixel corrispondente allo *hot-spot* viene posto a 1

#### Erosione/Dilatazione

 $\blacksquare = 1$   $\blacksquare = 0$ 

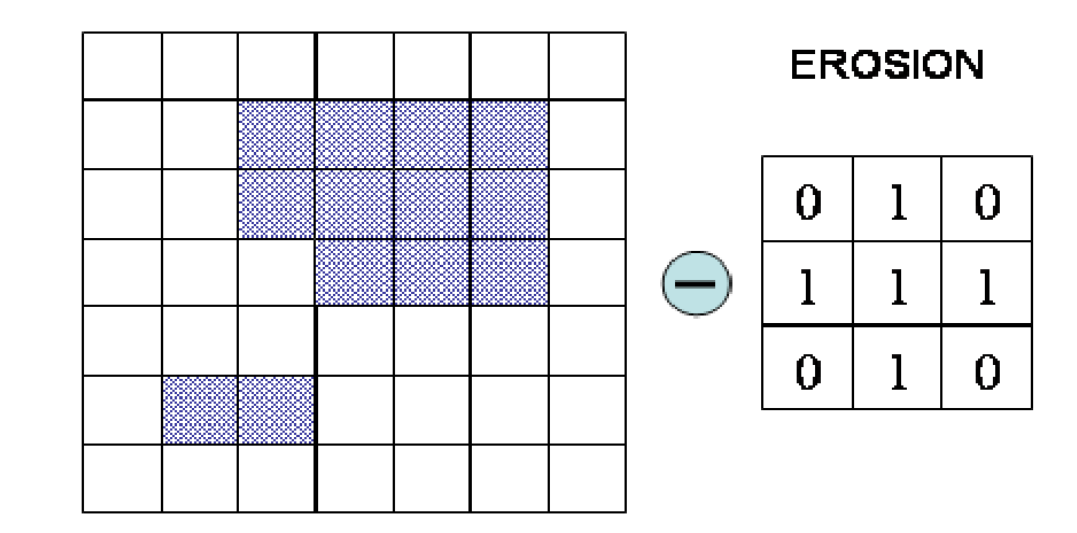

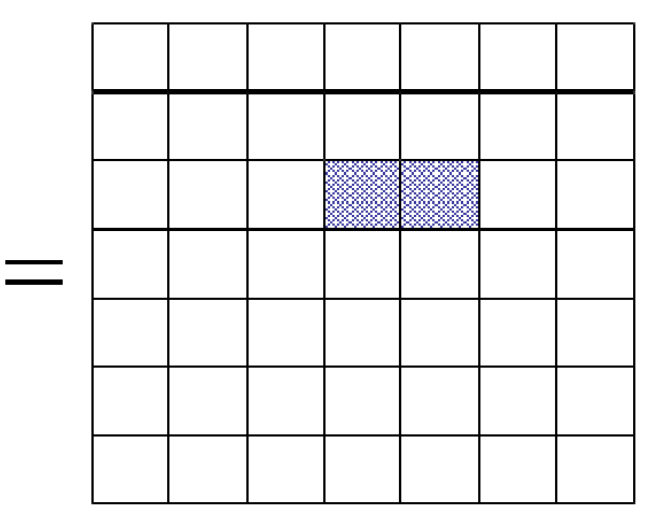

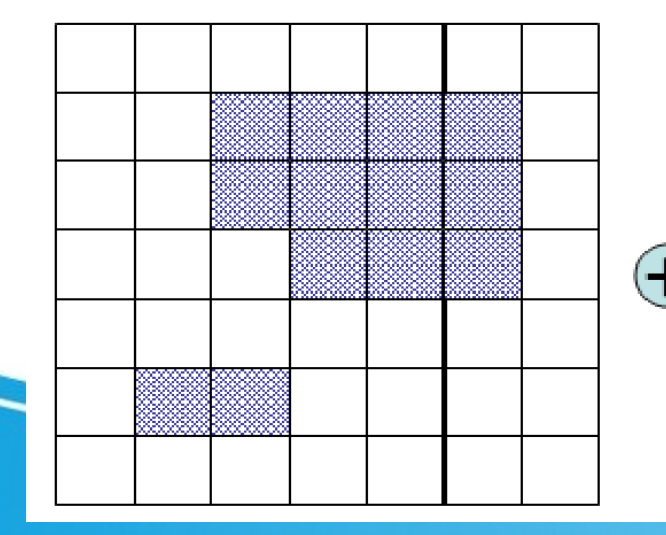

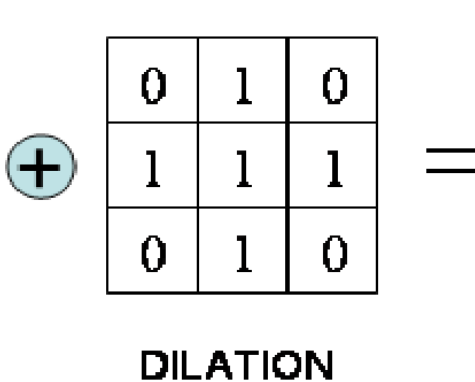

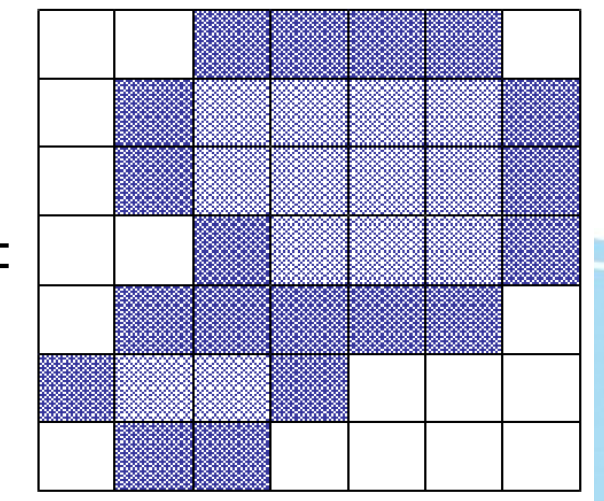

# Applicazione dell'erosione

- Rimozione di strutture spurie
- Risultato dell'identificazione degli oggetti usando la soglia calcolata secondo il metodo della *massima entropia*
- Applichiamo all'immagine binaria il metodo dell'erosione

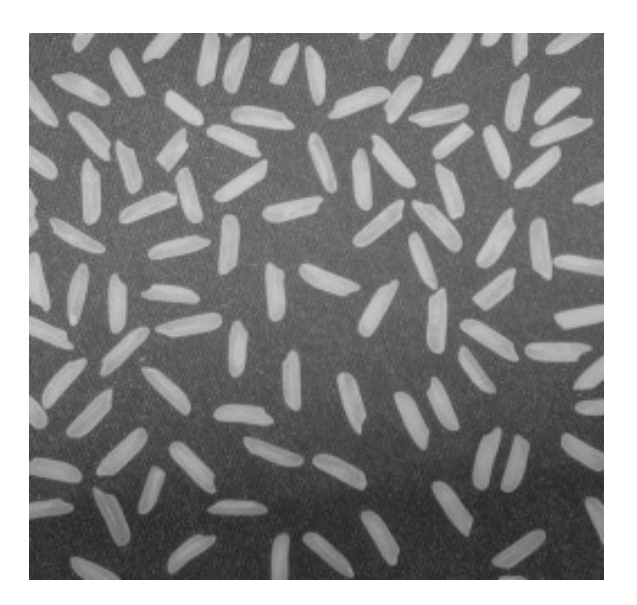

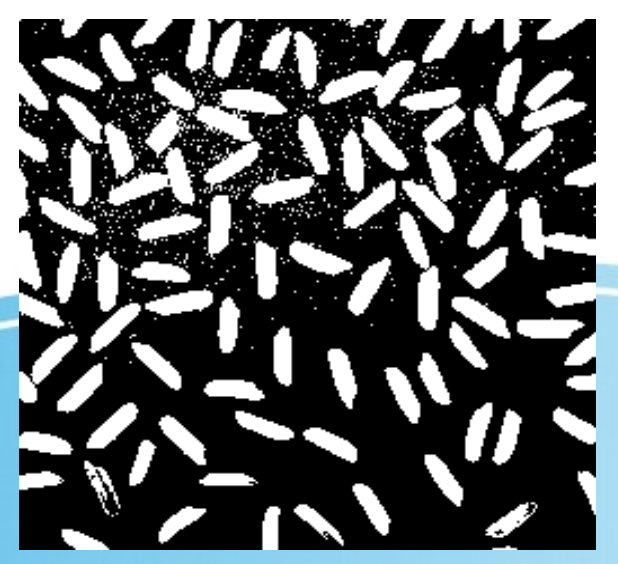

# Structuring Element

- Gli *structuring elements* possono essere specificati come matrici
- Octave/Matlab offre la funzione strel che produce varie forme di *structuring elements* come "oggetti", strutture di dati aggregati aventi determinate proprietà di trasformazione
- Tra le proprietà degli *structuring elements* c'è anche la matrice che ne determina la forma e l'azione
- 'help strel' is your friend

#### Structuring Elements

octave:18> se=strel("disk",2)  $se =$ Flat STREL object with 13 neighbors

Neighborhood:

 0 0 1 0 0 0 1 1 1 0 1 1 1 1 1 0 1 1 1 0 0 0 1 0 0

#### Erosione+Dilatazione

% da immagine RGB a grayscale rice=rgb2gray(img);

% conversione all'intervallo normalizzato [0-1] rice=mat2gray(rice); imshow(rice)

% determinazione della soglia con Octave thresh=graythresh(rice,"MaxEntropy")  $\rightarrow$  thresh=0.48235

% immagine binaria ricebw=im2bw(rice,thresh); figure;imshow(ricebw);

% erosione e dilatazione con % elemento strutturante a disco se=strel("disk",2); eroded=imerode(ricebw,se); dilated=imdilate(eroded,se);

#### % display

subplot(2,2,1);imshow(rice); subplot(2,2,2);imshow(ricebw); subplot(2,2,3);imshow(eroded); subplot(2,2,4);imshow(dilated);

#### Erosione+Dilatazione

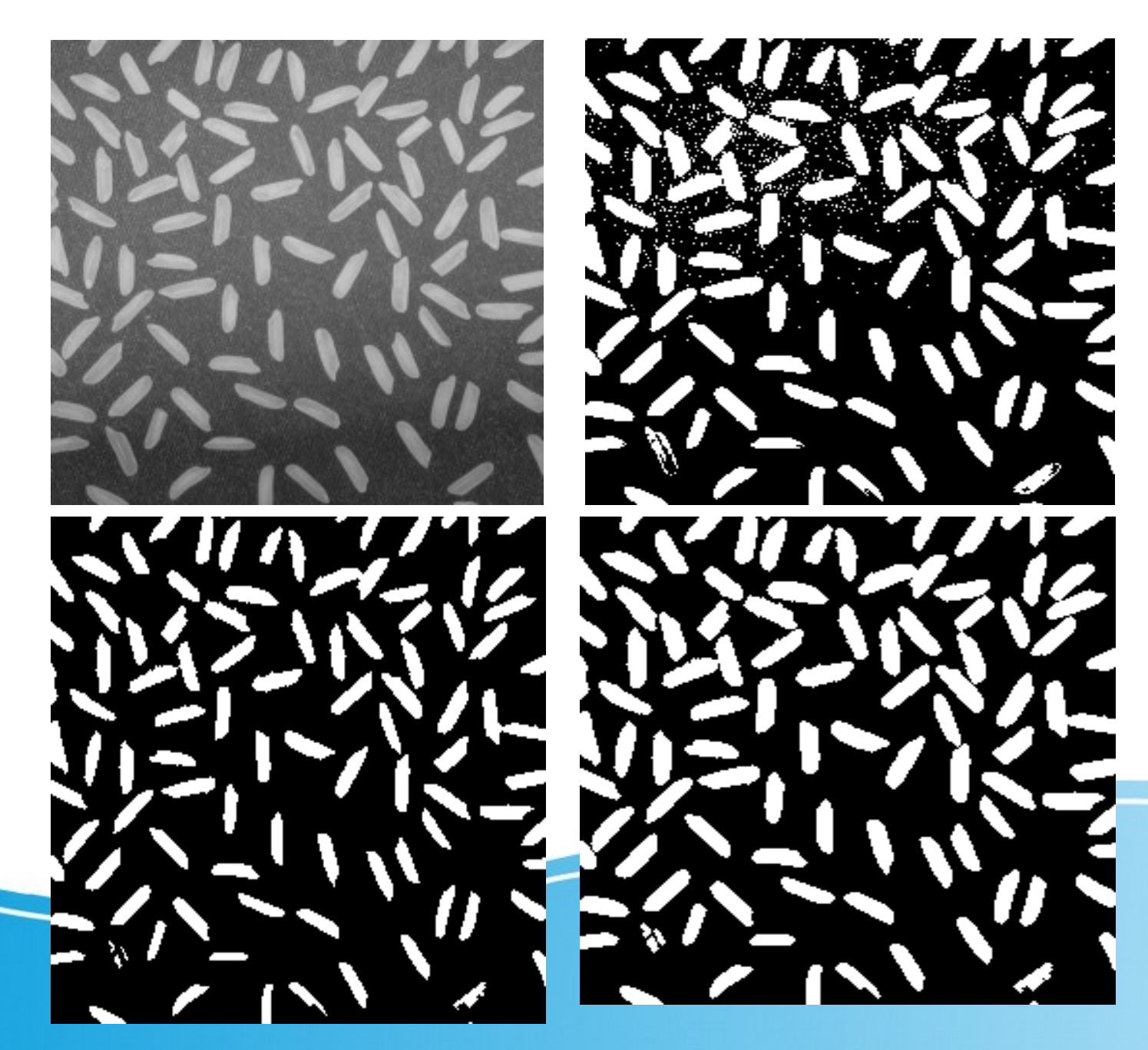

# Opening

- *Opening* è l'operazione di *erosione* seguita da *dilatazione* fatta con lo stesso elemento strutturante
	- L'effetto è quello di eliminare le strutture più piccole preservando approssimativamente quelle che non vengono eliminate
	- Il ripristino delle strutture più grandi è approssimato. Il grado di approssimazione dipende anche dalla forma e dimensione dell'elemento strutturante scelto

# **Closing**

- Il *Closing* è l'operazione di *dilatazione* seguita da un operazione di *erosione* fatta con lo stesso elemento strutturante
	- L'operazione di *closing* tende a rimuovere buchi nel foreground più piccoli dell'elemento strutturante usato

# Boundary Extraction

- Le operazioni morfologiche possono talvolta essere usate anche per la determinazione di bordi
- La procedura calcola l'immagine binaria A<sub>p</sub> ottenuta sottraendo all'immagine originaria A la stessa immagine dopo aver subito un processo di erosione

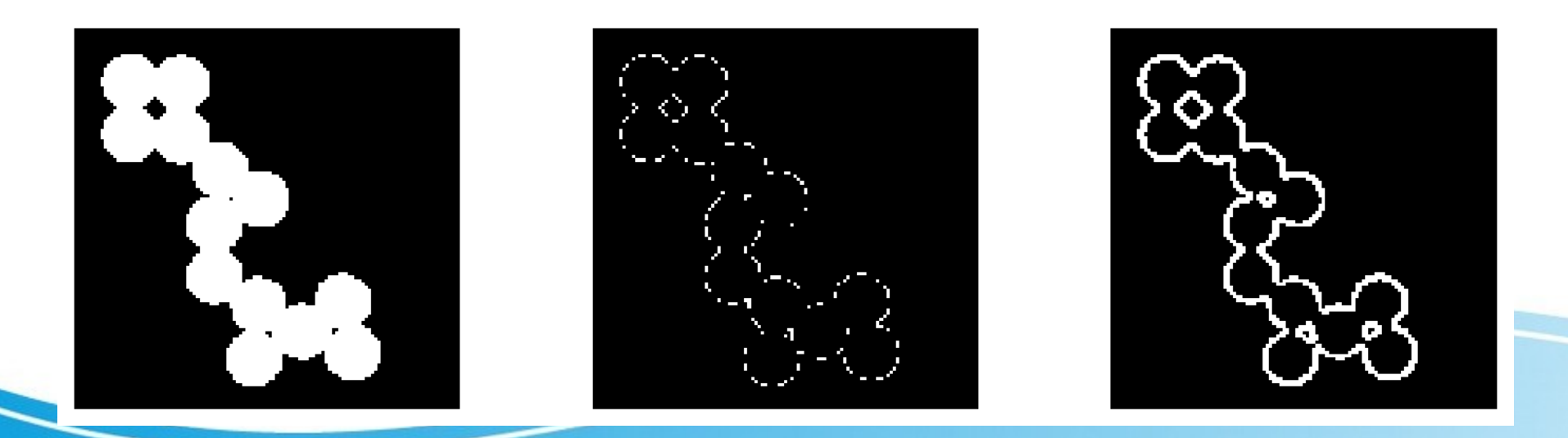

# Erosione/Dilatazione di immagini *grayscale*

- Per le immagini grayscale si può definire analoghe operazioni di erosione e dilatazione, con alcune differenze
	- L'elemento strutturante è definito da
		- Una struttura binaria che ne definisce il dominio di applicazione
		- Valori che attribuiscono pesi diversi ad ogni elemento della struttura binaria

# Dilatazione/Erosione per immagini grayscale

- Per elementi strutturanti *piatti* le due operazioni corrispondono ad un filtraggio con fitri di max e min sugli intorni definiti dall'elemento strutturante
- L'*erosione* di un immagine grayscale A tramite l'elemento strutturante B si ottiene assegnando al pixel corrispondente l'hot-spot il valore minimo dell'intensità dei pixel e valori dell'intorno (neighbourhood) definito dall'elemento strutturante.
- La *dilatazione* si ottiene assegnando al pixel corrispondente all'hot-spot il valore massimo dell'intensità dei pixel e valori dell'intorno (neighbourhood) definito dall'elemento strutturante

#### Correzione background

• Metodo alternativo per determinare una soglia corretta per l'immagine graniriso.png

```
img = imread('grani-riso.png');
img = mat2gray(rgb2gray(img));
```

```
figure(1);
background = imerode(img,strel('disk',15));figure(2);
imshow(background);
```
% l'erosione tende ad eliminare i grani % più chiari lasciando solo l'andamento % approssimato del background nell'immagine

surf(background(1:8:end,1:8:end));

ì

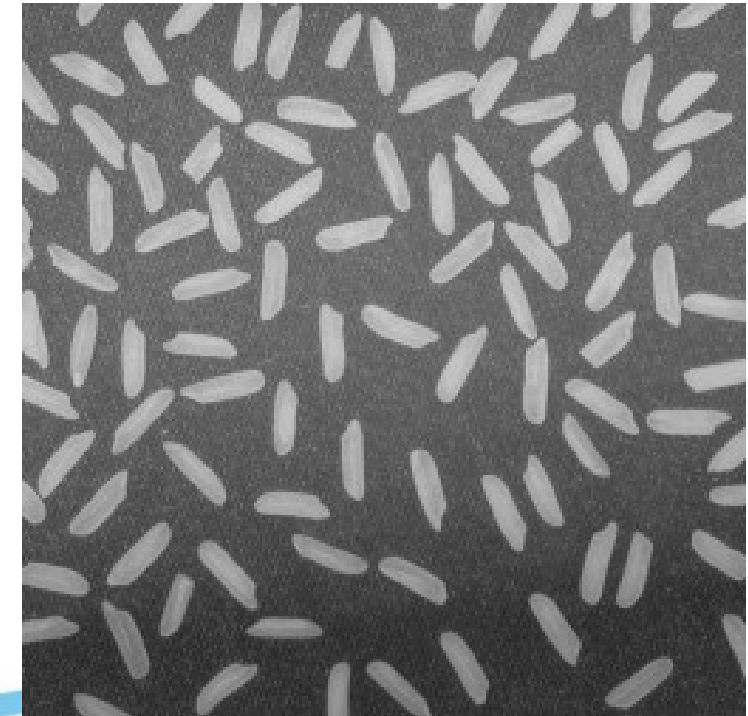

#### Background dell'immagine

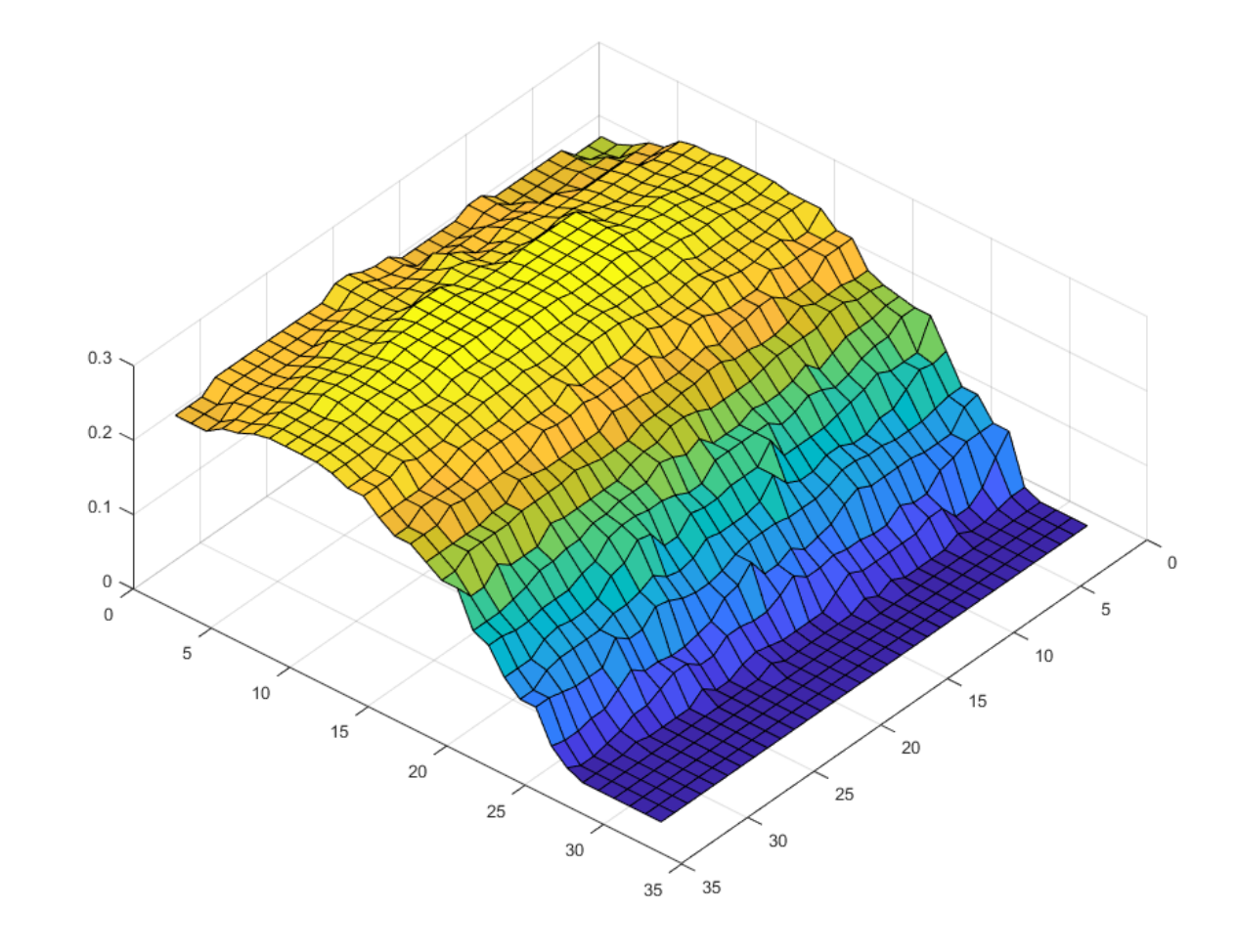

# Thresholding

% sottraiamo il background dall'immagine

img2 = imsubtract(img,background); imshow(img2);

% quindi calcoliamo la soglia % semplicemente con il metodo di Otsu

 $soglia = graythresh(img2);$ 

% questa la segmentazione dell'immagine

 $bwing2 = im2bw(img2, soglia);$ imshow(bwimg2);

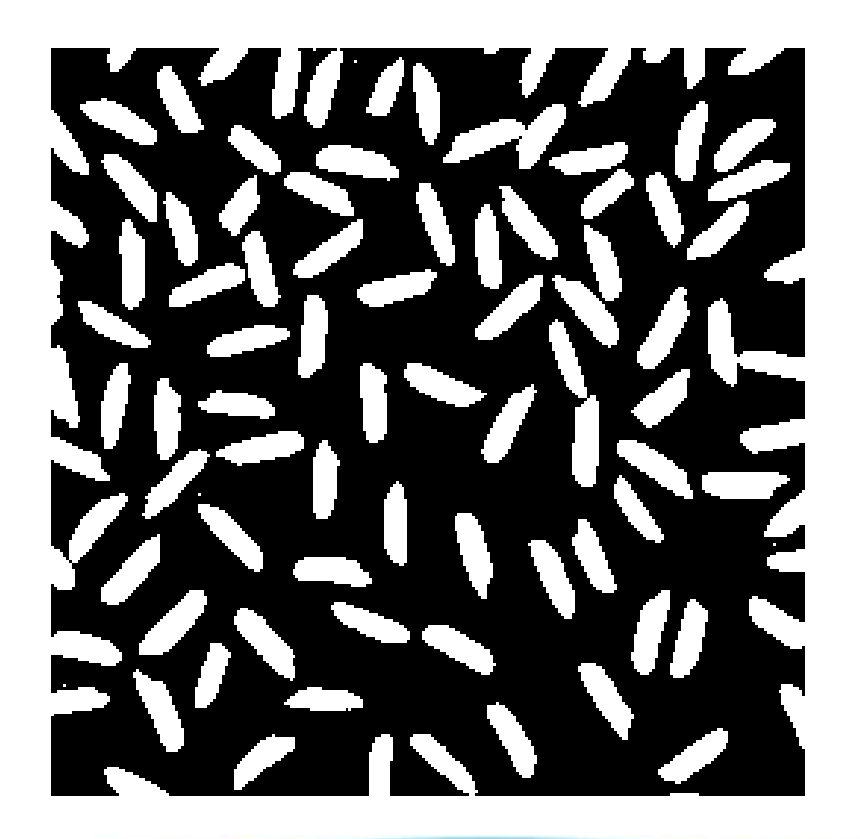